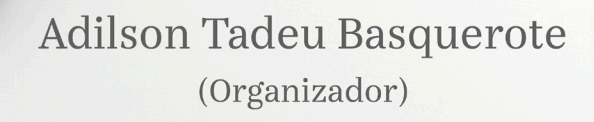

### Geografia:

A superfície do planeta Terra

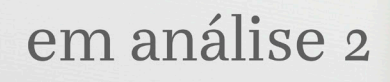

Àtena

Ano 2022

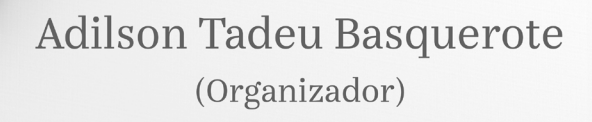

# Geografia:

A superfície do planeta Terra

em análise 2

Àtena

Ano 2022

Editora chefe Profª Drª Antonella Carvalho de Oliveira Editora executiva Natalia Oliveira Assistente editorial Flávia Roberta Barão Bibliotecária [Janaina](https://www.edocbrasil.com.br/) Ramos Projeto gráfico Bruno Oliveira Camila Alves de Cremo Luiza Alves Batista Natália Sandrini de Azevedo Imagens da capa iStock Edição de arte Luiza Alves Batista 2022 *by* Atena Editora *Copyright* © Atena Editora *Copyright* do texto © 2022 Os autores *Copyright* da edição © 2022 Atena Editora Direitos para esta edição cedidos à Atena Editora pelos autores. *Open access publication by* Atena Editora

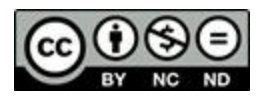

Todo o conteúdo deste livro está licenciado sob uma Licença de Atribuição *Creative Commons*. Atribuição-Não-Comercial-NãoDerivativos 4.0 Internacional (CC BY-NC-ND 4.0).

O conteúdo dos artigos e seus dados em sua forma, correção e confiabilidade são de responsabilidade exclusiva dos autores, inclusive não representam necessariamente a posição oficial da Atena Editora. Permitido o *download* da obra e o compartilhamento desde que sejam atribuídos créditos aos autores, mas sem a possibilidade de alterá-la de nenhuma forma ou utilizá-la para fins comerciais.

Todos os manuscritos foram previamente submetidos à avaliação cega pelos pares, membros do Conselho Editorial desta Editora, tendo sido aprovados para a publicação com base em critérios de neutralidade e imparcialidade acadêmica.

A Atena Editora é comprometida em garantir a integridade editorial em todas as etapas do processo de publicação, evitando plágio, dados ou resultados fraudulentos e impedindo que interesses financeiros comprometam os padrões éticos da publicação. Situações suspeitas de má conduta científica serão investigadas sob o mais alto padrão de rigor acadêmico e ético.

#### Conselho Editorial

#### Ciências Humanas e Sociais Aplicadas

Prof. Dr. Adilson Tadeu Basquerote Silva – [Universidade para o Desenvolvimento do Alto Vale do Itajaí](http://buscatextual.cnpq.br/buscatextual/visualizacv.do?id=K4359535T4&tokenCaptchar=03AGdBq27khgBFrJzh16qVhiMpKMfC1eWbkOJUAujLNUoriYLNmERo4rPRuiY2Stpyzemt8cz6sFmvtlecWftNLFxnSOedpDsJs-aVaWlu5VPRDdWFajEic14nM8l9v_fl2-NZ7hwLGLzQrIkDESqvcvOrp68W7sAhSWRNCzRgUnzR5rVoxqBRswHtgnH8AgLkmAmh9gjxisnNSdGQF_puAKK3r19KBOaS-eepj7FhdctvV5a1UHWpMFD0-otdGJun2MjqzZCWT0PDGVVTdA3iuX7EKaj8n4MkPv3ldyBei3t0MXFpUCZ-QOHxWJKLea6o-wHKD54-9Lp6NrhIKNkKZZ1QNcMBInR-RC2Mu3EEtcBK5kMVYHethXdobMK2ZR8aYe517Qvc1jIJJ9cVl8SbeBTXX9oYUcM_oq-GXdgae2FAE78ElmhkFcA) [Prof. Dr. Alexandre de Freitas Carneiro](http://buscatextual.cnpq.br/buscatextual/visualizacv.do) – Universidade Federal de Rondônia

Prof. Dr. Alexandre Jose Schumacher – [Instituto Federal de Educação, Ciência e Tecnologia do Paraná](http://buscatextual.cnpq.br/buscatextual/visualizacv.do?id=K4774071A5)

[Prof. Dr. Américo Junior Nunes da Silva](http://buscatextual.cnpq.br/buscatextual/visualizacv.do?id=K4444126Y9) – Universidade do Estado da Bahia

[Profª Drª Ana Maria Aguiar Frias](https://orcid.org/0000-0002-9038-8576) – Universidade de Évora

[Profª Drª Andréa Cristina Marques de Araújo](http://buscatextual.cnpq.br/buscatextual/visualizacv.do?id=K4734644D8) – Universidade Fernando Pessoa

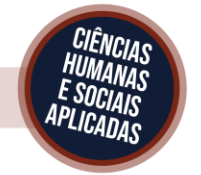

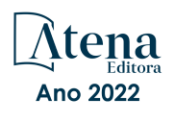

Prof. Dr. Antonio Carlos da Silva – [Universidade Católica do Salvador](http://lattes.cnpq.br/2735855153608701) Prof. Dr. Antonio Carlos Frasson – [Universidade Tecnológica Federal do Paraná](http://buscatextual.cnpq.br/buscatextual/visualizacv.do?id=K4771171H3) Prof. Dr. Antonio Gasparetto Júnior – [Instituto Federal do Sudeste de Minas Gerais](http://buscatextual.cnpq.br/buscatextual/visualizacv.do?id=K4242128Y5) [Prof. Dr. Antonio Isidro-Filho](http://buscatextual.cnpq.br/buscatextual/visualizacv.do?id=K4168013D9) – Universidade de Brasília [Prof. Dr. Arnaldo Oliveira Souza Júnior](http://buscatextual.cnpq.br/buscatextual/visualizacv.do?id=K4758163P1) – Universidade Federal do Piauí [Prof. Dr. Carlos Antonio de Souza Moraes](http://buscatextual.cnpq.br/buscatextual/visualizacv.do?id=K4270399A9) – Universidade Federal Fluminense [Prof. Dr. Crisóstomo Lima do Nascimento](http://buscatextual.cnpq.br/buscatextual/visualizacv.do?id=K4270399A9) – [Universidade Federal Fluminense](http://buscatextual.cnpq.br/buscatextual/visualizacv.do?id=K4270399A9) Profª Drª Cristina Gaio – [Universidade de Lisboa](http://buscatextual.cnpq.br/buscatextual/visualizacv.do?id=K2187326U4) [Prof. Dr. Daniel Richard Sant'Ana –](http://buscatextual.cnpq.br/buscatextual/visualizacv.do?id=K4537717Y7&tokenCaptchar=03AGdBq25B4lxTE6dxhpWHIqxGO4pzzZPgu_iV_QeN8f-tMTk8_sLDOB3PD_mtdQto3H5C2R2ZsmxnQtfmP66wxlIUt_CzTJNotB4Nr2WeA_ZeswgWraa8MbkAaZzV6d4gzkjqhc5hYQ_M-PfSdSI7td93FvBg2bA_iQABLK3i0vQ0yQRv1A1eB6SAfJCCqLkJYK596wJItTTqwwkcjAoFPtAsP-pVLiuGf7SJ_ujWrq_i7e1ac86qNNWa4t2uz65kb3UGFiVXXHrO-FYdcycEtCopnwy24k_7y06U-vF-n-8PZQEl3SDM3ejydvF0fyiSGRsDtN1eSkV6vWnGCu7u4Mc0gY3WMCxo6n9h6ArYBnNV6Cm64GaRIFb2IozQuQEayUcf2hIrTNuNZNcI3xXna_NbCwxnM8FL3w) Universidade de Brasília [Prof. Dr. Deyvison de Lima Oliveira](http://buscatextual.cnpq.br/buscatextual/visualizacv.do?metodo=apresentar&id=K4236503T6) – Universidade Federal de Rondônia [Profª Drª](http://buscatextual.cnpq.br/buscatextual/visualizacv.do?id=K4442899D1) Dilma Antunes Silva – [Universidade Federal de São Paulo](http://buscatextual.cnpq.br/buscatextual/visualizacv.do?id=K4442899D1) [Prof. Dr. Edvaldo Antunes de Farias](http://buscatextual.cnpq.br/buscatextual/visualizacv.do?id=K4779936A0) – Universidade Estácio de Sá Prof. Dr. Elson Ferreira Costa – [Universidade do Estado do Pará](http://buscatextual.cnpq.br/buscatextual/visualizacv.do?id=K4279858T4) Prof. Dr. Eloi Martins Senhora – [Universidade Federal de Roraima](http://buscatextual.cnpq.br/buscatextual/visualizacv.do?id=K4764629P0) [Prof. Dr. Gustavo Henrique Cepolini Ferreira](http://buscatextual.cnpq.br/buscatextual/visualizacv.do?id=K4137698A3) – Universidade Estadual de Montes Claros Prof. Dr. Humberto Costa – [Universidade Federal do Paraná](http://buscatextual.cnpq.br/buscatextual/visualizacv.do) Profª Drª Ivone Goulart Lopes – [Istituto Internazionele delle Figlie de Maria Ausiliatrice](http://buscatextual.cnpq.br/buscatextual/visualizacv.do?id=K4777360H4) Prof. Dr. Jadilson Marinho da Silva – [Secretaria de Educação de Pernambuco](http://buscatextual.cnpq.br/buscatextual/visualizacv.do) [Prof. Dr. Jadson Correia de Oliveira](http://buscatextual.cnpq.br/buscatextual/visualizacv.do?id=K4257759E9) – Universidade Católica do Salvador Prof. Dr. José Luis Montesillo-Cedillo – [Universidad Autónoma del Estado de México](http://orcid.org/0000-0001-9605-8001) [Prof. Dr. Julio Candido de Meirelles Junior](http://buscatextual.cnpq.br/buscatextual/visualizacv.do?id=K4705446A5) – Universidade Federal Fluminense [Prof. Dr. Kárpio Márcio de Siqueira](http://buscatextual.cnpq.br/buscatextual/visualizacv.do?id=K4131916A6) – Universidade do Estado da Bahia [Profª Drª Keyla Christina Almeida Portela](http://buscatextual.cnpq.br/buscatextual/visualizacv.do?id=K4537843A7&tokenCaptchar=03AGdBq248607a1e8upHTSqtZn9vDk5sIkGvD13WO03BaEkKlFU3xCtWCV_c1t7nnirIqj2_WcDppfP18gkJi24XGtJCxR1FrOcnywJda7nMcbwZ-f6RGJaoQXqnoizsoHgv4kHUEmbZY_I-VOqgo-8AxytivSRr6ZOVFisD2lTXadTY4CRakHAZp3kMFpqac8h1PclhfAAw_MJ8-Qd4xKHggZ_80Bmi1t31DXBjrznSMPsxlD5K1hdoeFrZxpiVWP14HX6Ni2jdz8REHQp2ey62Q4q02OZ2jSGaRgn94q5xdG2UgJIw911R6DVVbL_ME_fv0so0KHQM8-kxo8Vse3raZ4XGGKPnszAzhvAiKxlzjera2wZguHqhsKciJyYuJQ2OdVueboGYJnlXa8Vcb2TGwg1C72FqihtetJxPpCtdlO6mGnie3_EE7P5J_AzmwlcsBWpGL1MhrDBRKI3NWtsTbopEg0ncgV5A) – Instituto Federal do Paraná Profª Drª Lina Maria Gonçalves – [Universidade Federal do Tocantins](http://buscatextual.cnpq.br/buscatextual/visualizacv.do?id=K4771879P6) [Profª Drª Lucicleia Barreto Queiroz](http://buscatextual.cnpq.br/buscatextual/visualizacv.do?id=K4767193P0&tokenCaptchar=03AGdBq27HZjiyVhoStPS1ybPAgZ0XMQRJzCYTp8zr9HFg03dJIoKFtxOvlMRTd2EYlFzisNORV91eLb57dWNYCKK_ppkslssJa_tESGi6arGnw4gM7CcMn501aNtV4InKPYB3XuQMbycogeMKao_BF9nzw4zNo78YEb4BDYTGs0AvEdbC9p0iARTKciIcb4LPT8DorT0ubM4yEXqPKJ6tng4HTK4h5z6OLHuvuFQrfg7zJrHuCq5e8FsQC3sMf1wtVqpQZ2V78oDnUNFC9DFQ4vTEkhGsSMms4eEz_io0V2ws-ulXzP_l7STy2ZKgOK639c2tYvxkSlX_-t0ChSram6rrDPkf4Wu4SWG_nHPIf-eQGqm47kwJuXoPWlmt0oEFpMSrFiCt0tjS6tazf3OckYj-gi1Pi3BOr-r7r67ZAkHYUlytNQhzPz5sRi4_vW_-iWpUllU4qJ2oThohRZGt3hZOPzgiASPRTQ) – Universidade Federal do Acre [Prof. Dr. Luis Ricardo Fernandes da Costa](http://buscatextual.cnpq.br/buscatextual/visualizacv.do?id=K4416387H0) – Universidade Estadual de Montes Claros Prof. Dr. Lucio Marques Vieira Souza – [Universidade do Estado de Minas Gerais](http://buscatextual.cnpq.br/buscatextual/visualizacv.do?id=K4219049D1) Profª Drª Natiéli Piovesan – [Instituto Federal do Rio Grande do Norte](http://buscatextual.cnpq.br/buscatextual/visualizacv.do?id=K4465502U4) Profª Drª Marianne Sousa Barbosa – [Universidade Federal de Campina Grande](http://buscatextual.cnpq.br/buscatextual/visualizacv.do) Prof. Dr. Marcelo Pereira da Silva – [Pontifícia Universidade Católica de](http://buscatextual.cnpq.br/buscatextual/visualizacv.do?id=K4235887A8) Campinas Profª Drª Maria Luzia da Silva Santana – [Universidade Federal de Mato Grosso do Sul](http://buscatextual.cnpq.br/buscatextual/visualizacv.do?id=K4437388Z1) Prof. Dr. Miguel Rodrigues Netto – [Universidade do Estado de Mato Grosso](http://buscatextual.cnpq.br/buscatextual/visualizacv.do?id=K4252176Y6&tokenCaptchar=03AGdBq26r9EVjWZW6sbYV6Q3XWGEB7epb3WfkzfKlDLCL6nuSImCrTbZxxdXfH115SzT25I_DhCpgpShBG_bHFXb9avzWk6MqPQ5Zp852OEiXNYhpLA-1o7WMKEodPM974saRwubwT3ShtpI7TEUL1yL5gyWfjv-J8D0MVaZgolDHwnfde1QFLtnFBrSV7U3TMOlJjjTwlkIFKDPDdU5xFyNuqv7dgkF7UxyXUdDvkxvbam3pRrYvbqx_9n6fnJX2_cfH-uWR2fMeVyV82I9DjqHSG7u0oUFyl5bANzJZo2QGC73qpepr9YPym9hEA6ZkyAdzW0KaEju5BJNlFoIaVJkRrvcw_NNcXhQ9bnlrNJoyfwprUxxX9sxpxDuekPRDL7SREOqoujeurRQ7LYg7MiVFrMwFKPFpsudAav9n63JnabvRFbkuxokGOVhW6hIZ6GrqDjdtJArpWI8QYKDGLgBsWmONrszfNw) [Prof. Dr. Pedro Henrique Máximo Pereira](http://buscatextual.cnpq.br/buscatextual/visualizacv.do;jsessionid=7B86802A4FD91C48EAD97DF2100B7D60.buscatextual_0) – Universidade Estadual de Goiás [Prof. Dr. Pablo Ricardo de Lima Falcão](http://buscatextual.cnpq.br/buscatextual/visualizacv.do?id=K4759649A2) – Universidade de Pernambuco Profª Drª Paola Andressa Scortegagna – [Universidade Estadual de Ponta Grossa](http://buscatextual.cnpq.br/buscatextual/visualizacv.do?id=K4745890T7) [Profª Drª Rita de Cássia da Silva Oliveira](http://buscatextual.cnpq.br/buscatextual/busca.do?metodo=forwardPaginaResultados®istros=10;10&query=%28%2Bidx_nme_pessoa%3A%28rita%29+%2Bidx_nme_pessoa%3A%28de%29+%2Bidx_nme_pessoa%3A%28cassia%29+%2Bidx_nme_pessoa%3A%28da%29+%2Bidx_nme_pessoa%3A%28silva%29+%2Bidx_nme_pessoa%3A%28oliveira%29++%2Bidx_nacionalidade%3Ae%29+or+%28%2Bidx_nme_pessoa%3A%28rita%29+%2Bidx_nme_pessoa%3A%28de%29+%2Bidx_nme_pessoa%3A%28cassia%29+%2Bidx_nme_pessoa%3A%28da%29+%2Bidx_nme_pessoa%3A%28silva%29+%2Bidx_nme_pessoa%3A%28oliveira%29++%2Bidx_nacionalidade%3Ab%29&analise=cv&tipoOrdenacao=null&paginaOrigem=index.do&mostrarScore=false&mostrarBandeira=true&modoIndAdhoc=null) – Universidade Estadual de Ponta Grossa [Prof. Dr. Rui Maia Diamantino](http://buscatextual.cnpq.br/buscatextual/visualizacv.do?id=K4203383D8) – Universidade Salvador [Prof. Dr. Saulo Cerqueira de Aguiar Soares](http://buscatextual.cnpq.br/buscatextual/visualizacv.do?id=K4277797H6) – Universidade Federal do Piauí Prof. Dr. Urandi João Rodrigues Junior – [Universidade Federal do Oeste do Pará](http://buscatextual.cnpq.br/buscatextual/visualizacv.do?id=K4462393U9) Profª Drª Vanessa Bordin Viera – [Universidade Federal de Campina Grande](http://buscatextual.cnpq.br/buscatextual/visualizacv.do?id=K4273971U7) [Profª Drª Vanessa Ribeiro Simon Cavalcanti](http://buscatextual.cnpq.br/buscatextual/visualizacv.do?id=K4792160H3) – Universidade Católica do Salvador Prof. Dr. William Cleber Domingues Silva – [Universidade Federal Rural do Rio de Janeiro](http://buscatextual.cnpq.br/buscatextual/visualizacv.do?id=K4758278P9) [Prof. Dr. Willian Douglas Guilherme](http://buscatextual.cnpq.br/buscatextual/visualizacv.do?id=K4717019T5) – Universidade Federal do Tocantins

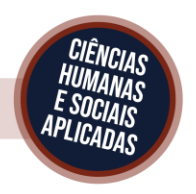

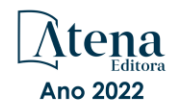

#### Geografia: a superfície do planeta Terra em análise 2

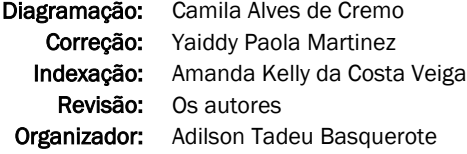

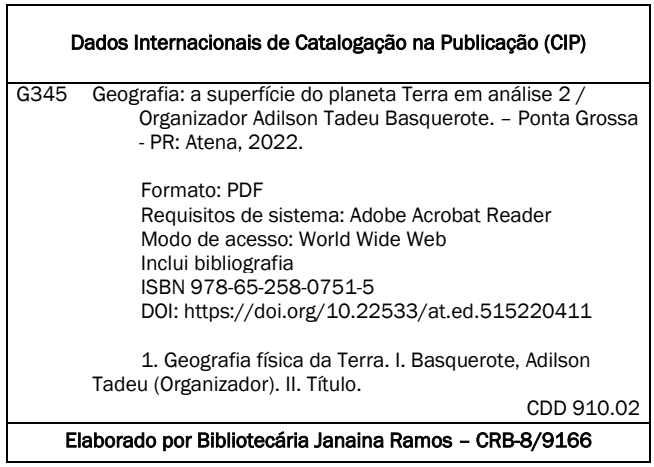

Atena Editora

Ponta Grossa – Paraná – Brasil Telefone: +55 (42) 3323-5493 [www.atenaeditora.com.br](http://www.atenaeditora.com.br/) contato@atenaeditora.com.br

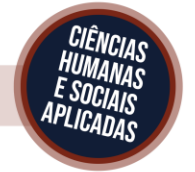

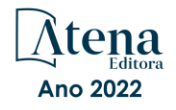

#### DECLARAÇÃO DOS AUTORES

Os autores desta obra: 1. Atestam não possuir qualquer interesse comercial que constitua um conflito de interesses em relação ao artigo científico publicado; 2. Declaram que participaram ativamente da construção dos respectivos manuscritos, preferencialmente na: a) Concepção do estudo, e/ou aquisição de dados, e/ou análise e interpretação de dados; b) Elaboração do artigo ou revisão com vistas a tornar o material intelectualmente relevante; c) Aprovação final do manuscrito para submissão.; 3. Certificam que os artigos científicos publicados estão completamente isentos de dados e/ou resultados fraudulentos; 4. Confirmam a citação e a referência correta de todos os dados e de interpretações de dados de outras pesquisas; 5. Reconhecem terem informado todas as fontes de financiamento recebidas para a consecução da pesquisa; 6. Autorizam a edição da obra, que incluem os registros de ficha catalográfica, ISBN, DOI e demais indexadores, projeto visual e criação de capa, diagramação de miolo, assim como lançamento e divulgação da mesma conforme critérios da Atena Editora.

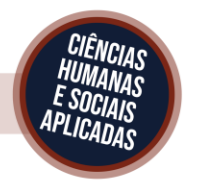

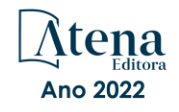

#### DECLARAÇÃO DA EDITORA

A Atena Editora declara, para os devidos fins de direito, que: 1. A presente publicação constitui apenas transferência temporária dos direitos autorais, direito sobre a publicação, inclusive não constitui responsabilidade solidária na criação dos manuscritos publicados, nos termos previstos na Lei sobre direitos autorais (Lei 9610/98), no art. 184 do Código penal e no art. 927 do Código Civil; 2. Autoriza e incentiva os autores a assinarem contratos com repositórios institucionais, com fins exclusivos de divulgação da obra, desde que com o devido reconhecimento de autoria e edição e sem qualquer finalidade comercial; 3. Todos os e-book são *open access, desta forma* não os comercializa em seu site, sites parceiros, plataformas de *e-commerce,* ou qualquer outro meio virtual ou físico, portanto, está isenta de repasses de direitos autorais aos autores; 4. Todos os membros do conselho editorial são doutores e vinculados a instituições de ensino superior públicas, conforme recomendação da CAPES para obtenção do Qualis livro; 5. Não cede, comercializa ou autoriza a utilização dos nomes e e-mails dos autores, bem como nenhum outro dado dos mesmos, para qualquer finalidade que não o escopo da divulgação desta obra.

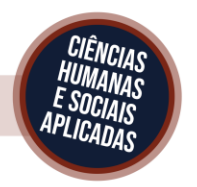

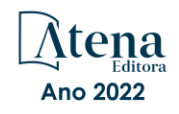

#### **APRESENTAÇÃO**

A obra: "**Geografia: A superfície do planeta Terra em análise 2**", apresenta pesquisas que se debruçam sobre a compreensão dos fenômenos sociais, os processos de ensino e de aprendizagem, nas suas distintas dimensões, apresentando como pano de fundo as ações humanas como campo de estudo e reflexão. Composto por relevantes estudos que debatem temáticas que envolvem atualidades e que permitem olhares interdisciplinares sobre a Ciência Geográfica.

Partindo desse entendimento, o livro composto por seis capítulos, resultantes de estudos empíricos e teóricos, de distintos pesquisadores de instituições e regiões brasileiras e uma cubana, apresenta pesquisas que interrelacionam Ciências Humanas às pessoas e às relações sociais no centro da observação, da teoria, da pesquisa e do ensino. Entre os temas abordados, predominam análises sobre o turismo, desenvolvimento territorial, rock e música, Geotecnologias, metodologias ativas, geotecnologias, entre outros.

Nessa perspectiva, o capítulo número um, **O TURISMO RELIGIOSO COMO ALTERNATIVA ECONÔMICA: ESTUDO DE CASO DO COMPLEXO TURÍSTICO DE SANTA RITA DE CÁSSIA EM SANTA CRUZ/RN**, escrito por Erick Luiz Medeiros da Costa, José Jadson dos Santos Silva que analisou o turismo religioso como uma alternativa econômica para o município potiguar de Santa Cruz, bem como seus impactos positivos e negativos, e seu real efeito para a economia desta cidade. Os autores concluíram que o complexo turístico dinamiza a economia local a partir de incentivos feitos pela Prefeitura, pela Secretária Municipal de Turismo e Desenvolvimento Econômico e pelo SEBRAE.

O capítulo número 2, **REFLEXÕES GEOECONOMICAS A PARTIR DA PANDEMIA DO COVID 19: ALGUMAS REFLEXÕES SOBRE O BRASIL**, redigido por Paulo Ernesto Lopes Rickli e Sandra Lúcia Videira Gois analisou de maneira geral os indicadores socioeconômicos do Brasil a partir da pandemia do Covid-19 e relacionou com o período anterior para refletir sobre as implicações da pandemia, além de relacionar a necropolitica com as políticas adotadas no país. Os dados evidenciaram que as políticas adotadas foram pouco eficientes para a economia do país, com queda do Produto Interno Bruto (PIB) e aumento do desemprego, dentre outros.

**Modelo de Ordenamiento Ambiental Sostenible en Ecosistemas Frágiles de Montaña: Un Estudio de Caso en Guantánamo, Cuba** é o terceiro capítulo escrito por Náyade Sainz Amador, Lic. Luisa Gertrudis Montoya Cotilla, Adilson Tadeu Basquerote, Guillermo Lemes Mojena e Eduardo Pimentel Menezes. Nele, os autores é propõem um modelo de gestão ambiental sustentável em explorações agrícolas de agroecossistemas de montanha, apresentando propostas de utilização por cada sistema ambiental, que contribuam para a sustentabilidade do desenvolvimento nas práticas agrícolas. Revelouse a possibilidade de incorporar a dimensão ambiental no processo de ordenamento do território, que fornece propostas de uso ambientalmente recomendado, de acordo com seu potencial, recursos disponíveis e sua resiliência às Mudanças Climáticas por meio de um SIG.

Com objetivo compreender as interfaces dos territórios fluídos elaborados por estes festivais independentes, em sua composição material, que considera a música como um produto comercial e também como experiência simbólica, por grupos culturais minoritários que se expressam na espacialidade por meio de suas dinâmicas culturais, em específico, por meio da música, quarto capítulo, denominado: **O Rock Independente Em Terras Sertanejas: Territorialidades Da Música Alternativa No Interior De Goiás**, é apresentado por Marcos Roberto Pereira Moura. Nele, o autor concluiu que produtores musicais e público compõem uma paisagem urbana diferenciada nas cidades do interior goiano, trazendo uma nova identidade, contraditória ao estilo sertanejo, afirmando a constituição de novos territórios, ainda que efêmeros. Acreditamos que tal pesquisa nos possibilitará o contanto com grupos culturais, abrindo caminho para a possibilidade de reconhecer formas alternativas de produção e apropriação do espaço urbano quanto às práticas culturais.

No quinto capítulo, **@LLAKI: PRODUÇÃO DE SOFTWARE BASEADO EM DADOS GEOMÁTICOS DA FRONTEIRA**, Rodrigo Freire dos Santos Alencar e João Batista Alves de Souza criaram por meio @llaki um sistema de informações geográficas para divulgação do turismo na fronteira entre Ponta Porã e Pedro Juan Caballero. Os autores concluíram o produto f=gerado pelo @llaki é uma fonte confiável e segura de todos os locais cadastrados, promovendo a visibilidade de regiões que não estão inseridas em mecanismos de pesquisa, proporcionando maior alternativa para a população turística e regional.

No sexto capítulo, Damião Amiti Fagundes e Ana Eugenia González Chena apresentam a pesquisa: **METODOLOGIAS ATIVAS NO ENSINO-APRENDIZAGEM: A UTILIZAÇÃO DO APLICATIVO MAPCHART EM SALA DE AULA NA DISCIPLINA DE GEOGRAFIA**, que avaliou que práticas exitosas em sala de aula realizadas pelo aplicativo MapChart, pode ser uma forma de valorizar a disciplina de Geografia no mundo da Cultura Digital. Os autores constataram que por meio de práticas motivadoras podemos resgatar o papel da Geografia enquanto disciplina central do processo de ensino aprendizagem.

Para mais, destacamos a importância da socialização dos temas apresentados, como forma de visibilizar os estudos realizados sob dissemelhantes perspectivas. Nesse sentido, a Atena Editora, se configura como uma instituição que possibilita a divulgação científica de forma qualificada e segura.

Que a leitura seja convidativa!

#### **SUMÁRIO**

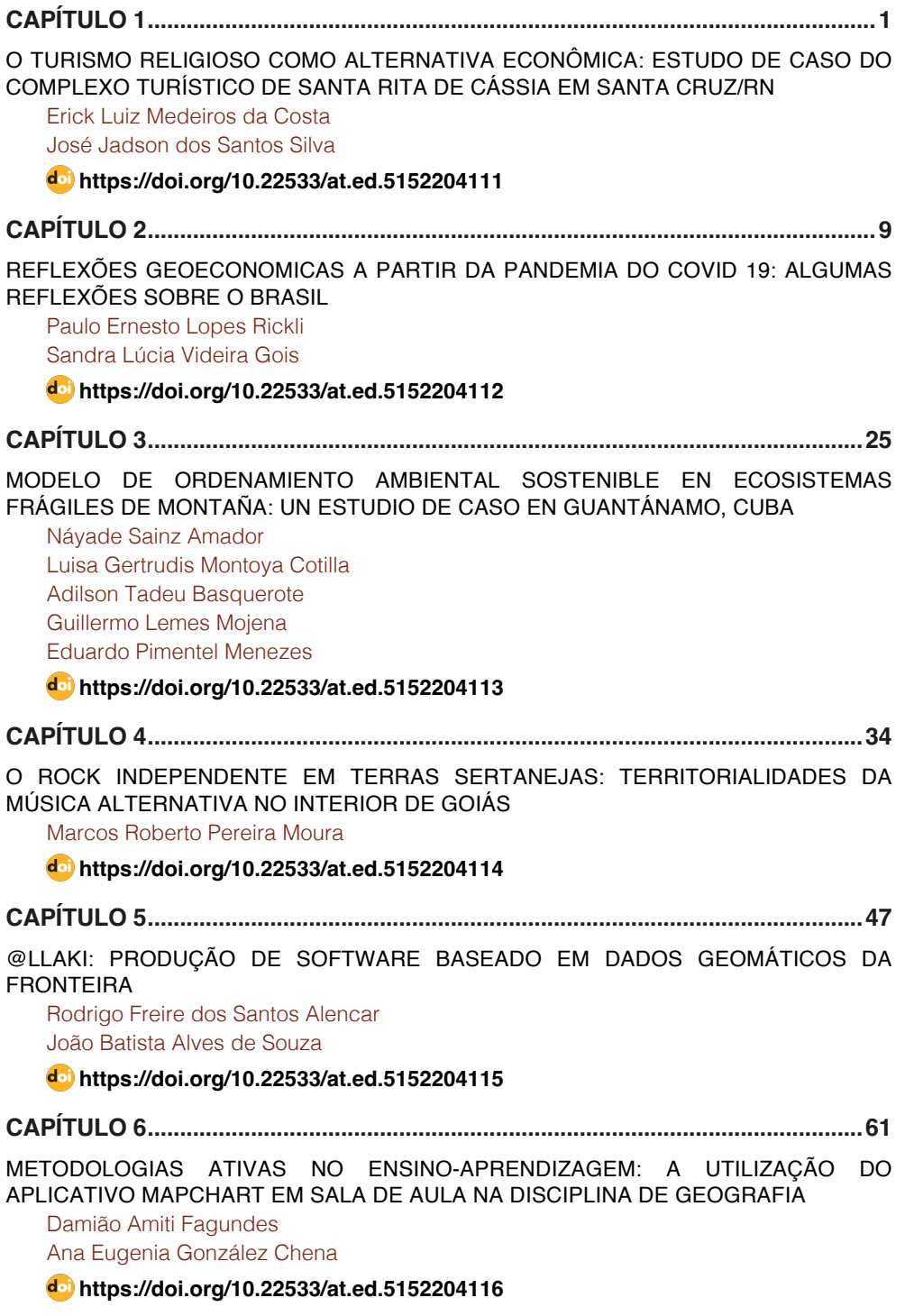

### **SUMÁRIO**

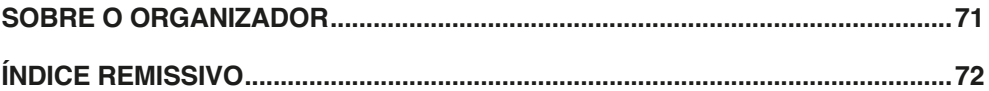

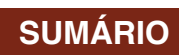

### **CAPÍTULO 5**

### <span id="page-11-0"></span>@LLAKI: PRODUÇÃO DE SOFTWARE BASEADO EM DADOS GEOMATICOS DA FRONTEIRA

*Data de aceite: 01/11/2022 Data de submissão: 07/10/2022*

#### **Rodrigo Freire dos Santos Alencar**

Instituto Federal de Educação, Ciência e Tecnologia de Mato Grosso do Sul Ponta Porã – Mato Grosso do Sul <http://lattes.cnpq.br/2510376375293399> <https://orcid.org/0000-0001-5457-3515>

#### **João Batista Alves de Souza**

Instituto Federal de Educação, Ciência e Tecnologia de Mato Grosso do Sul Ponta Porã – Mato Grosso do Sul <http://lattes.cnpq.br/4724688760902492> <https://orcid.org/0000-0001-5073-3534>

**RESUMO:** O trabalho @llaki consiste em um sistema de informações geográficas para divulgação do turismo na fronteira entre Ponta Porã e Pedro Juan Caballero. Utilizando informações visuais como a fotografia do local, textuais contendo dados descritivos e localização geográfica dos estabelecimentos cadastrados no sistema. Categorias de pesquisa são oferecidas ao usuário: alimentação, compras, hotelaria, serviços públicos, transporte, lazer e turismo. Subcategorias de cada tópico, possibilitando a escolha da região. Após a seleção da região, categoria e estabelecimento, as informações do local são fornecidas ao turista. Prestando uma fonte confiável e segura de todos os locais cadastrados, promovendo a visibilidade de

regiões que não estão inseridas em mecanismos de pesquisa, proporcionando maior alternativa para a população turística e regional.

**PALAVRAS-CHAVE:** Software,

Georreferenciamento, Turismo, Fronteira.

#### @LLAKI: SOFTWARE PRODUCTION BASED ON GEOMATIC FRONTIER DATA

**ABSTRACT:** The work @llaki consists of a geographic information system to promote tourism in the border between Ponta Porã and Pedro Juan Caballero. Using visual information such as photos of the place, textual information containing descriptive data and geographical location of the establishments registered in the system. Search categories are offered to the user: food, shopping, hotels, public services, transportation, leisure and tourism. Subcategories of each topic, enabling the choice of region. After the selection of the region, category, and establishment, the location information is provided to the tourist. Providing a reliable and safe source of all registered sites, promoting the visibility of regions that are not inserted in search engines, providing a greater alternative for the tourist and regional population. **KEYWORDS:** Software, Georeferencing, Tourism, Frontier.

#### **1 | INTRODUÇÃO**

O presente é resultado do trabalho de conclusão de curso e teve como proposta a produção do software Hallaki 1 , o propósito de

<sup>1</sup> Hallaki (procure aqui - Neologismo das palavras em espanhol Halla = Procure; Aki = Aqui), posteriormente alterado para @llaki,

<span id="page-12-0"></span>sua criação é facilitar a localização de estabelecimentos da fronteira entre Ponta Porã e Pedro Juan Caballero. Consiste em um sistema de informações geográficas para divulgar o turismo, informando sobre o local, com fotografias, textos descritivos e localização geográfica dos estabelecimentos cadastrados no sistema, prestando contribuição social para serviços públicos, localização de hospitais, farmácias, prefeitura, receita federal e demais órgãos públicos.

O município de Ponta Porã, oficializado em 18 de julho de 1912, situado no estado de Mato Grosso do Sul, perfaz sua delimitação simbólica, intitulada "Fronteira Seca" com o município Paraguaio de Pedro Juan Caballero. (REGISTROS, 2017). O município de Pedro Juan Caballero, oficializado em 1956, nomeado como primeiro Intendente Municipal pelo Decreto nº 18.387, Don Carlos Domínguez. Designada capital do departamento de Amambay, pelo decreto de 10 de julho de 1945. (CARDONA, 2017).

Em 1911 surge a definição primária de Turismo, por meio do economista Hermann von Schullern zu Schattenhofen:

> É o conceito que compreende todos os processos, especialmente os econômicos, que se manifestam na chegada, na permanência, e na saída do turista de um determinado município, pais ou estado. (BARRETO, 2008, p. 9).

Sua definição está associada as pessoas, ao indivíduo que está envolvido em uma visita e seu ambiente se encontra fora de sua residência, sua causa é movida por diversos fatores, como: saúde, educação, lazer, entre outros. De acordo com Moesch (2012) em definições recentes da OMT – Organização Mundial do Turismo, compreende-se que:

> O turismo compreende as atividades que realizam as pessoas durante suas viagens e estadas em lugares diferentes do seu entorno habitual, por um período consecutivo inferior a um ano, com finalidade de lazer, negócios ou outras. (OMT, 1998, p. 47, tradução nossa).

Sampaio (2013), menciona os sociólogos europeus Giuli Liebman Parrinello e Graham Dann, que respaldados pelo comitê de investigação do turismo internacional, se engajaram na produção de diversos estudos na área do turismo, em resposta a hegemonia da tradição anglófona transatlântica e europeia continental, que em suas palavras monopolizavam a área especialmente acadêmica, dessa forma os sociólogos foram motivados a apresentar contrapontos e novas perspectivas para visualizar o turismo não apenas como uma ciência nichada, mas de forma integral e prática na sociedade. Tal compromisso também motivou o desenvolvimento realizado do software @LLAKI, para a produção de material científico na área do turismo em uma região de impacto internacional com uma perspectiva *in loco* da fronteira.

A fronteira apresenta o fenômeno geográfico da conurbação, ocorre quando regiões distintas se expandem de tal forma, que passam a compartilhar o mesmo espaço, comumente em centros urbanos; promovendo uma série de peculiaridades e reverberações.

adaptando uma gramática *cyberspace*.

<span id="page-13-0"></span>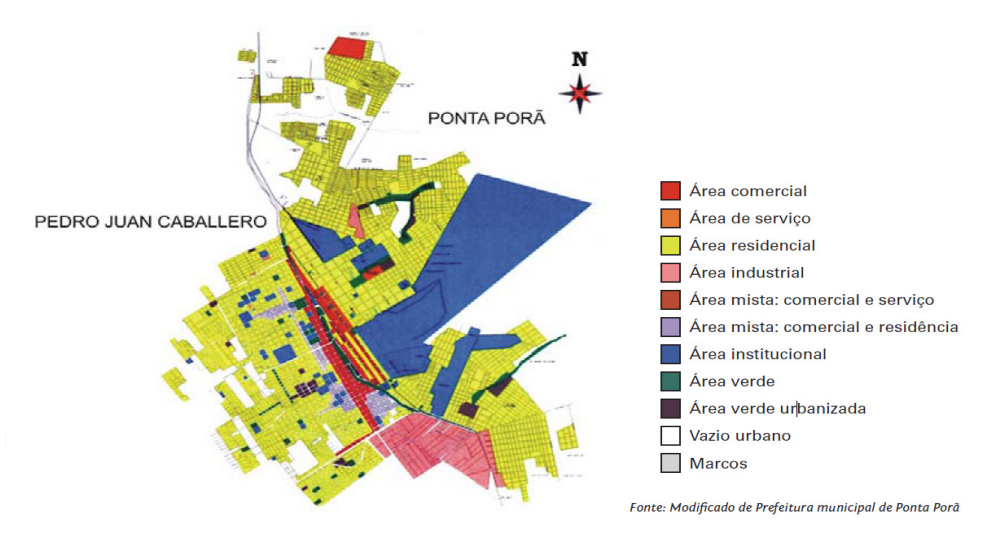

Figura 1 A Conurbação de Ponta Porã com Pedro Juan Caballero. Fonte: ALOVISI; ANDRADE; MATOSO (2010, p. 34).

Mantendo intensa interação turística social e cultural, Ponta Porã e Pedro Juan Caballero, proporcionam rica experimentação aos turistas, oportunizado pela conurbação entre os municípios, contemplando aspectos como Turismo de Aventura, que compreende os movimentos turísticos para a prática de atividades de aventura de caráter recreativo e não competitivo, Turismo (2017a). O Turismo de Contemplação voltado para experiências no ambiente natural, Turismo (2017b). O Turismo Histórico promove o contato com o patrimônio histórico e cultural, Turismo (2017c). Já o Turismo de Compras tem como objetivo principal a experimentação comercial, Turismo (2017d).

Apesar do grande potencial turístico da Fronteira, existem fatores que influenciam o desempenho, impedindo o alcance do seu potencial pleno. As mídias, propagandas e meios de comunicação que limitam a exploração e o conhecimento do turista em sua estada na fronteira, por conta do conteúdo duvidoso vinculado ou falta dele, além de proprietários de estabelecimentos que não se posicionam no ambiente virtual. Em contraste ao que mencionam Vilela e Costa (2020), as políticas públicas e planos nacionais de turismo (PNT) no período de 2018-2022, incentivando a inovação e pela primeira vez inserida nos planos, a definição intencional do posicionamento estratégico do Brasil como produto turístico, para isso necessita-se de destinos turísticos inteligentes.

Em resposta a essas necessidades desenvolveu-se um software multiplataforma de Georreferenciamento da Fronteira, integrando o sistema de gerenciamento de conteúdo WordPress, e o sistema de informações geográficas Google Maps. A escolha dos pontos a <span id="page-14-0"></span>serem localizados se deu por amostragem, localizando e fornecendo informações visuais, textuais e geográficas. A captura de imagens das localizações deve-se ao Google Street View. Juntamente com um aplicativo que atua em conjunto com o sistema, desenvolvido na plataforma MIT App Inventor. Logo o sistema @llaki, pretende atuar no georreferenciamento da Fronteira.

#### **2 | REFERENCIAL TEÓRICO**

#### **2.1 Problemática**

Ao observar a realidade turística da Fronteira entre Ponta Porã e Pedro Juan Caballero, se vislumbra roteiros de visitas aparentemente pré-estabelecidos, pelas mídias, propagandas e meios de comunicação, limitando a exploração e o conhecimento amplo do turista em sua estada na fronteira.

> De fato a mídia exerce influência no setor turístico e possui papel fundamental para o desenvolvimento desse setor. Ao modificarmos nossa agenda em função da agenda da mídia, veiculada por meio das notícias, propagandas, campanhas etc; fica implícita sua influência, às vezes de forma direta, outras indireta, tanto a curto, médio ou longo prazo. (PERETTI; MEGIOLARO, 2011, p. 13).

A disseminação de *Fake News*, prejudica o desempenho do turismo de forma geral. Principalmente em cidades fronteiriças, Kukiel e Silveira (2020) ressaltam a importância desse tópico pois a fronteira é um lugar de diversas trocas, comerciais, culturais e até gastronômicas, um lugar de encontro e diversidade, mais que um limite territorial e comércio, é uma integração fazenda dela um lugar especial e significativo.

> Use a tecnologia e as redes sociais para permitir aos visitantes a pesquisa a partir de casa e recolher as informações básicas. No entanto, muitos hotéis e empresas de transporte parecem que escondem os números de telefone em seus sites. Combine as informações básicas que podem ser fornecidas pelo computador com o lado humano da informação. Lembre-se que, se o turista nunca chegar até você, pode achar que o seu cliente encontrou um local mais agradável. (TOURISM, 2017).

É comum localizações, endereços e descrições presentes em mecanismos de pesquisas, faltar com a verdade e diferir da realidade, quando tais informações são colocadas a prova, apresentam resultados discrepantes, tal fato caracteriza-se como empírico e parte das experiências do autor, na trajetória deste trabalho. A salientar, diversos pesquisadores, visualizam tal cenário como empecilho ao desenvolvimento do turismo.

> São tantas as mentiras para tirar dinheiro das pessoas que um pouco de ceticismo faz bem para quem deseja dar um pouco mais de prioridade aos gastos com o seu dinheiro na escolha da compra de atrações turísticas sensatas do que deixar se levar pela falta de caráter de certos agentes de viagens e guias de turismo que visando a venda de um produto que

os remuneram uma alta comissão, estimulam o cliente a ser enganado por ilusões e farsas. (WIRES, 2017).

<span id="page-15-0"></span>Tais exemplos apontam que proprietários de estabelecimentos, que não investem no uso de tecnologias, não se posicionando virtualmente, afetam não apenas seu estabelecimento, mas à fronteira. Araújo, Pereira e Oliveira (2020), mencionam que os índices de desenvolvido da fronteira também chamada de cidades gêmeas, foram analisados pelo Instituto de Desenvolvimento Econômico e Social de Fronteias (IDESF), foi constato a necessidade de mais políticas públicas para reverter a omissão. É observado certo descompasso do desenvolvimento da fronteira em comparação a demais cidades, pois presta serviços básicos que se expandem pela conurbação. Também se associa a criminalidade, mas não foi observado diferença significativa na taxa de homicídios da média das cidades brasileiras. Ponta Porã está no meio do caminho no Índice de Desenvolvimento Humano Municipal (IDHM). Portanto a realidade fronteiriça necessita de cuidados para manter sua vitalidade.

#### **2.2 Soluções**

Tomando ciência dessa problemática, a necessidade de informações de qualidade e um turismo inteligente, sugere-se um sistema contendo fontes confiáveis e seguras de informações, inserindo locais que não estão presentes em mecanismos de pesquisa, proporcionando maior alternativa para a população turística e regional, auxiliando nas operações turísticas e contribuindo significativamente para a sociedade, como é evidenciado:

> A tecnologia toca em quase todos os aspectos da indústria do turismo. Se formos inteligentes o suficiente para usar os benefícios da tecnologia, tais como a conveniência, velocidade e precisão e evitar algumas das armadilhas, a facilidade de utilização, tamanho de letras e falta de contato humano, a tecnologia pode ser uma grande ferramenta para poupar tempo e dinheiro. (TOURISM, 2017).

Ao analisar o momento da utilização do sistema, é de vital importância a experiência da interação do usuário, embasando o desenvolvimento de um sistema interativo, dinâmico e responsivo facilitando o manuseio. Apontam as experiências visuais:

> Na composição de um layout, sempre que possível, procuramos trabalhar com elementos que representem a empresa e que mostrem a preocupação que temos com os detalhes. Assim, inserimos texturas, ícones, símbolos, ilustrações e gráficos que facilitem a compreensão da mensagem pelo cliente final e favoreçam a sua formação de opinião a favor da empresa. (CONCEITO, 2017).

Em virtude disso o layout do sistema procura ser intuitivo, com imagens autoexplicativas e mecanismos que facilitam a utilização do sistema.

#### <span id="page-16-0"></span>**3 | METODOLOGIA**

As ferramentas a seguir, foram utilizadas para o desenvolvimento do @llaki. A plataforma de gerenciamento de conteúdo WordPress, compõe sua estrutura. O Google Maps, atua na produção do mapa virtual, onde os locais são inseridos. Google Street View, ferramenta utilizada para captura fotográfica dos locais. Logo o MIT App Inventor, produz o aplicativo após o sistema se encontrar online, o aplicativo contém as mesmas funcionalidades.

WordPress consiste em um Sistema de Gerenciamento de Conteúdo ou CMS - Content Management System, um software que facilita a criação, edição, organização e publicação de conteúdo na internet. (WORDPRESS, 2017). Os Sistemas de Informações Geográficas (GIS), atuam na captura, armazenamento e processamento de dados baseado na localização da superfície na Terra, possuindo vasta gama de dados, potencial analítico, conferindo assim ao espectador novas perspectivas ao analisar determinada área Terrestre com tal tecnologia geográfica. (GIS, 2017).

O Google Maps compreende um sistema de informações geográficas, disponibilizado pela Google, utilizado para georreferenciamento e mapeamento virtual a nível global. (GOOGLE, 2017a). Street View é um recurso do Google Maps que disponibiliza imagens panorâmicas de 360° horizontalmente, e 290° verticalmente, em regiões específicas do mundo. (GOOGLE, 2017b). O Street View atuou no processo de captura de imagens e demais pelo autor.

MIT App Inventor consiste em um ambiente de programação visual, dedicada ao desenvolvimento de aplicativos funcionais para smartphones e tablets, baseado em programação de blocos, sendo a ferramenta responsável por gerar o aplicativo @llaki. (MIT, 2017).

#### **3.1 Método de Desenvolvimento**

Para o desenvolvimento do Software, foi utilizado o sistema de informações geográficas Google Maps, o sistema gerenciador de conteúdos WordPress, juntamente com a plataforma de desenvolvimento de softwares móbile MIT App Inventor, adotando os seguintes passos:

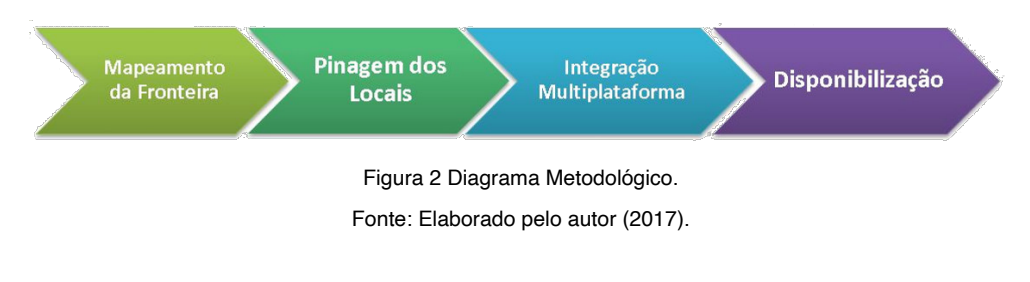

**1º Mapeamento da Fronteira:** Utilizando o sistema de informações geográficas

<span id="page-17-0"></span>Google Maps, disponibilizado pela Google, sendo a ferramenta responsável por gerar o mapa virtual da Fronteira entre Ponta Porã e Pedro Juan Caballero. **2º Pinagem dos Locais:** Por meio do sistema gerenciador de conteúdos WordPress, o usuário acessa o painel e cadastra os locais. Após o cadastro, o sistema de informações geográficas Google Maps, incluí o que foi cadastrado no mapa virtual.

**3° Integração Multiplataforma:** O mapa virtual (Google Maps) se encontra inserido no sistema web, sobre a qual o sistema gerenciador de conteúdos (WordPress) administra, logo ambos atuam mutuamente. **4° Disponibilização:** Por se encontrar online com a possibilidade de localização tanto *localhost* quanto à *World Wide Web*, e possuir características de responsibilidade, se adequando a variáveis modelos de telas, acessível a Desktops, Laptops, Tablets, Smartphones e demais dispositivos que possuem conexão com a internet e um Sistema Operacional compatível. Para a criação do aplicativo, foi utilizado a plataforma MIT App Inventor, conectando o aplicativo gerado ao WordPress.

#### **3.2 Método de Utilização**

Apresentando a tela inicial do sistema, para o acesso do administrador é informado nome ou e-mail e senha. O usuário, opta pela região desejada, recebendo ampla visão do funcionamento do sistema conforme demonstrado na Figura 3. **1º Passo:** O Administrador do sistema cadastra locais, categorias, regiões, páginas e zela pelo correto funcionamento do sistema. Acessa a tela de administração, seleciona o botão "Login", informa seu nome ou e-mail e senha.

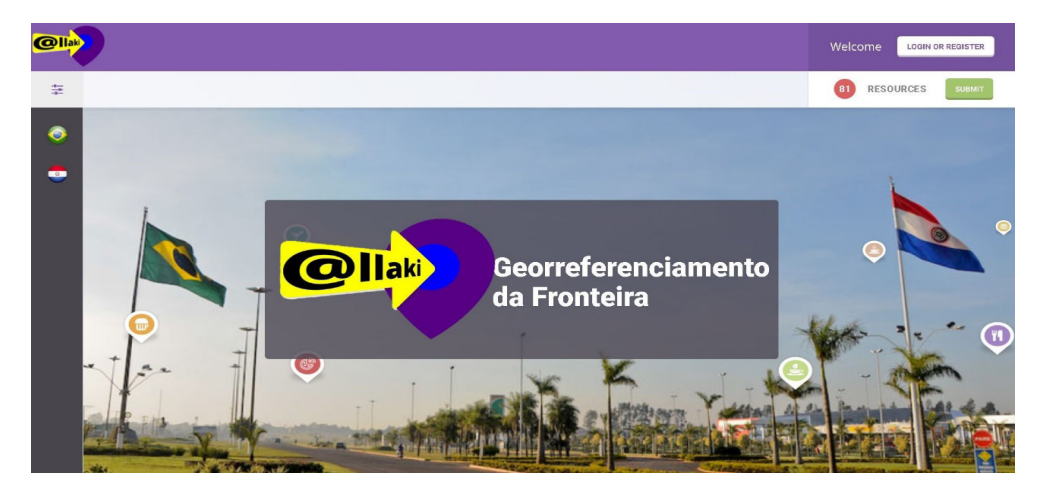

Figura 3 Tela inicial do sistema. Fonte: Elaborado pelo autor (2017).

Apresentando a tela de inserção de categoria, o administrador cadastra as categorias desejadas, conforme demonstrado na Figura 4. **2º Passo:** Na tela de administração do <span id="page-18-0"></span>sistema, no menu é exibido a tela de cadastro de categorias, o administrador informa o nome da categoria, descrição, imagens e a mesma é adicionada.

| 含 @llaki Theme Admin <b>O</b> 1 ■ 0 + Novo<br>$\sigma$<br>Clá root |                                                                                                    |  |                              |                        |                              |                        |  |  |  |
|--------------------------------------------------------------------|----------------------------------------------------------------------------------------------------|--|------------------------------|------------------------|------------------------------|------------------------|--|--|--|
| <b>22</b> Painel                                                   | Item Categories                                                                                       |  | Opções de Tela               |                        |                              |                        |  |  |  |
| $*$ Posts                                                          |                                                                                                    |  | Search Categories            |                        |                              |                        |  |  |  |
| 91 Mídia                                                           | Add New Category                                                                                      |  | Ações em massa · Aplicar     |                        | 31 items $\alpha$ $\epsilon$ | $1$ de 2 $>$ $\approx$ |  |  |  |
| Páginas                                                            | Nome<br>Nome da Categoria                                                                             |  | Nome                         | Descrição              | Slug                         | Contagem               |  |  |  |
| Comentários                                                        | O nome é como aparece em seu site.                                                                    |  | Alimentação                  |                        | alimentacao.                 | 21                     |  |  |  |
| <b>Of</b> Theme Admin                                              | Slug                                                                                                  |  |                              |                        |                              |                        |  |  |  |
| <b>Of</b> Page Builder                                             | nome-da-categoria<br>O "slug" é uma versão amigável do URL Normalmente, é todo em minúsculas e        |  | $-Bar$                       | Lista dos Bares        | bar                          | $\mathfrak{A}$         |  |  |  |
| Advertisements                                                     | contém apenas letras, números e hifens,                                                               |  | $-$ Cafeteria                | Lista das Cafeterias.  | cafeteria                    |                        |  |  |  |
| <b>E</b> FAQ<br>Partners                                           | Parent Category<br>Nenhum<br>Atribua um termo ascendente para criar uma hierarquia. O termo Jazz, por |  | - Casa de chá                | Lista das Casas de chá | casa-de-cha                  | $\overline{2}$         |  |  |  |
| Price Tables<br>Toggles                                            | exemplo, pode ser ascendente de Bebop ou Big Band.<br>Descrição                                       |  | $\Box$ $\qquad$ Confeitaria  | Lista de Confeitarias  | confeitaria                  |                        |  |  |  |
| tems                                                               | Descrição da Categoria                                                                                |  | $-$ -Biscoito                |                        | biscoito                     | 6                      |  |  |  |
| All Items<br>Add New                                               | A descrição não está em destaque por padrão, no entanto alguns temas podem                            |  | $- -$ Bolos                  |                        | bolos                        |                        |  |  |  |
| <b>Item Categories</b><br>Item Locations                           | mostrá-la.<br>Keywords                                                                                |  | $\Box$ $\qquad$ - Sorveteria | Lista das Sorveterias  | sorveteria                   |                        |  |  |  |
| Aparência<br>fr Plugins                                            | Icon                                                                                                  |  | $-$ Fast Food                | Lisa de Fast Food      | fast-food                    | $\mathbb{R}$           |  |  |  |
| Usuários                                                           | Select Icon                                                                                           |  | $--$ Lanchonete              |                        | lanchonete                   | $\overline{7}$         |  |  |  |

Figura 4 Tela de inserção de categoria.

Fonte: Elaborado pelo autor (2017).

Apresentando a tela de inserção de locais, o administrador cadastra os locais desejados, conforme demonstrado na Figura 5. **3º Passo:** Na tela de administração do sistema, existe a tela de cadastro de Locais, o administrador informa o nome do local, a qual categoria pertence, descrição, imagens, endereço, geolocalização, horários e o local é adicionado.

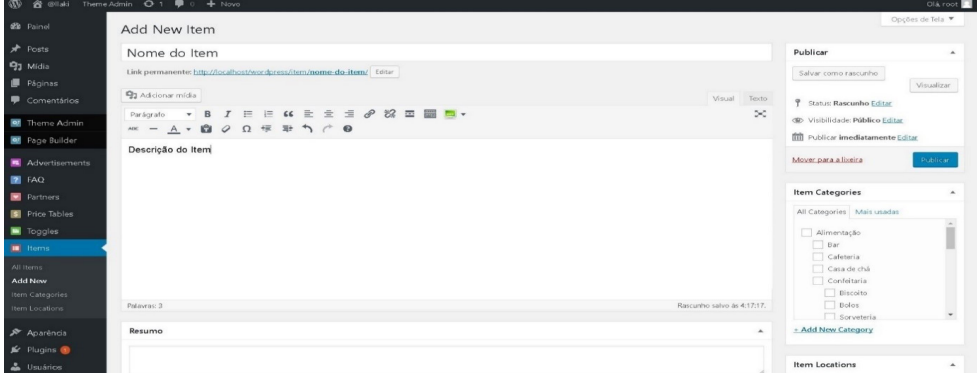

Figura 5 Tela de inserção de locais. Fonte: Elaborado pelo autor (2017).

Apresentando a tela de inserção de região, o administrador cadastra às regiões desejadas, conforme demonstrado na Figura 6. **4º Passo:** Na tela de administração do <span id="page-19-0"></span>sistema, realiza-se o cadastro das Regiões, o administrador informa o nome da região e qual categoria ele pertence, descrição, imagens e a região é adicionada.

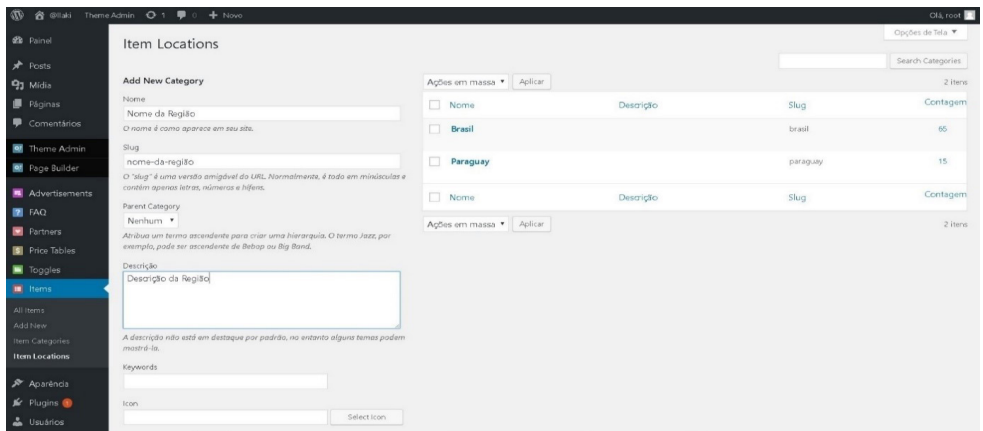

Figura 6 Tela de inserção de região. Fonte: Elaborado pelo autor (2017).

**5º Passo:** O usuário no menu lateral esquerdo seleciona a região, Brasil remete à Ponta Porã, Paraguay direciona à Pedro Juan Caballero, conforme demonstrado na Figura 7. Usuários que não possuem privilégios administrativos no sistema, acessam às telas visualizadas deste momento em diante.

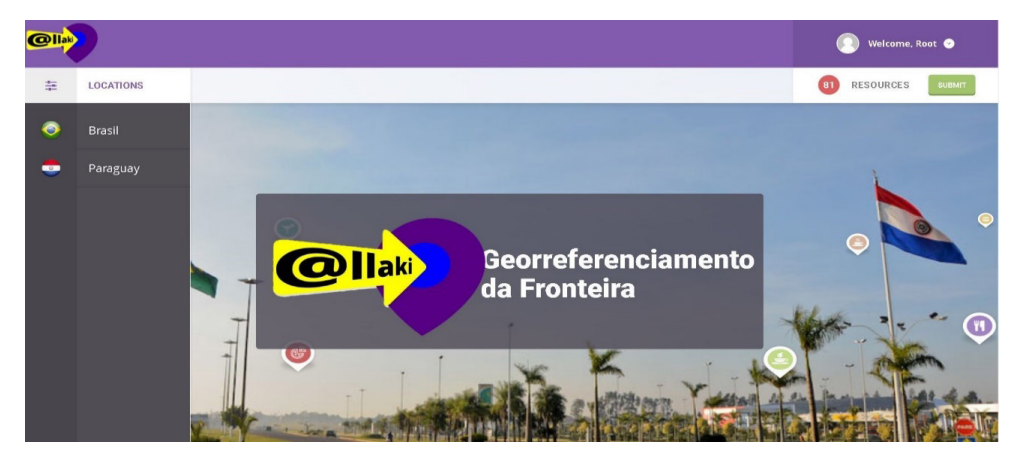

Figura 7 Tela inicial do sistema. Fonte: Elaborado pelo autor (2017).

Na tela de busca o usuário pesquisa os locais desejados, mediante a utilização de recursos de pesquisa, conforme demonstra a Figura 8. **6º Passo:** É exibido à lateral

<span id="page-20-0"></span>esquerda, o menu de categorias que foram cadastradas, alimentação, compras, hotelaria, serviços públicos, transporte, turismo. Ao centro é listado todos os locais cadastrados na região escolhida. À direita existe o mapa virtual que apresenta todos os pontos marcados da região escolhida.

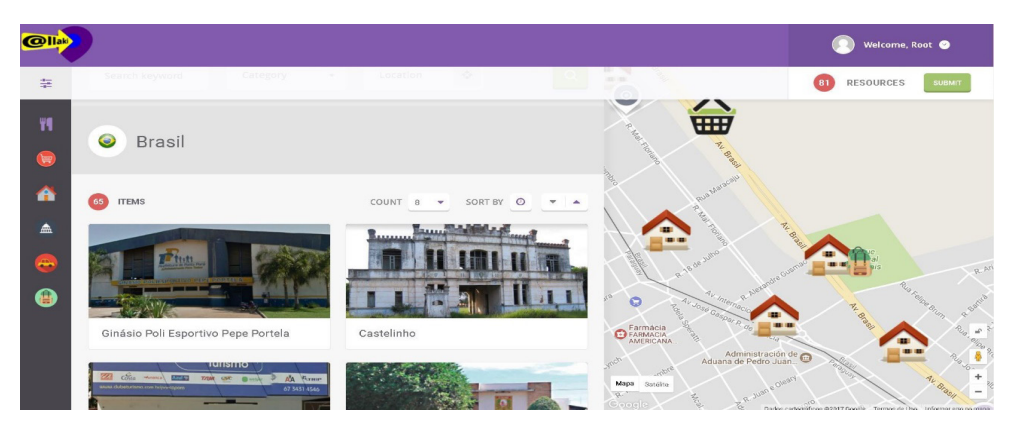

Figura 8 Tela de busca. Fonte: Elaborado pelo autor (2017).

A tela de busca de categorias, possibilita o usuário escolher entre as subcategorias existentes, da categoria selecionada anteriormente, conforme demonstrado na Figura 9. **7º Passo:** Após no menu lateral esquerdo selecionar uma categoria, é exibido no centro superior subcategorias para selecioná-las, no centro inferior é listado todos os locais da categoria selecionada. À direita existe o mapa virtual identificando os locais, mediante o ícone da subcategoria.

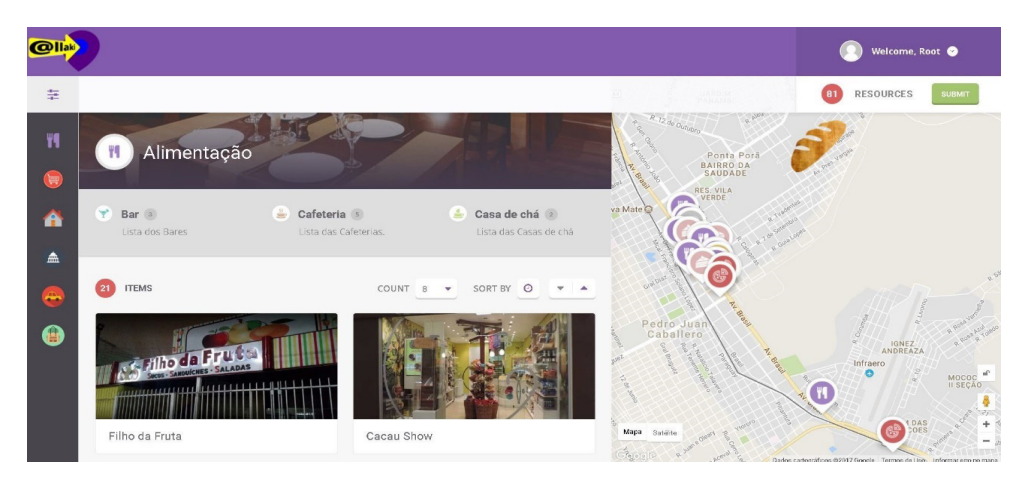

Figura 9 Tela de busca categoria. Fonte: Elaborado pelo autor (2017).

<span id="page-21-0"></span>A tela de subcategoria, expõe exclusivamente a subcategoria da categoria selecionada e seus respectivos locais, conforme demonstrado na Figura 10. **8º Passo:** Após selecionar a subcategoria, apenas os locais pertencentes a ela são listados no centro inferior, juntamente no mapa virtual à direita.

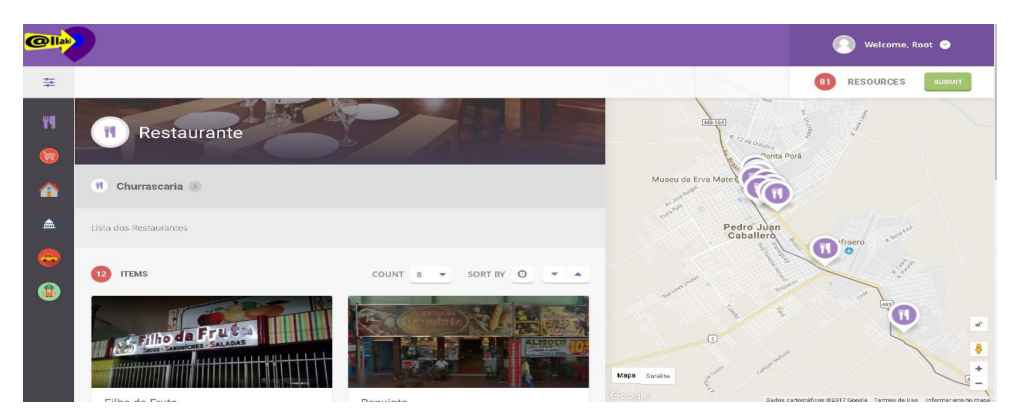

Figura 10 Tela de subcategoria. Fonte: Elaborado pelo autor (2017).

A tela do local, o item selecionado é detalhado, fornecendo informações visuais, textuais e geográficas do estabelecimento, conforme demonstrado na Figura 11. **9º Passo:** Após selecionar o local, a página do mesmo é exibida com informações visuais, com a fotografia do local, para que o usuário identifique visualmente, informações textuais, contendo a descrição do local, horário de atendimento, endereço, telefone, redes sociais e informação geográfica, presente no mapa virtual à direita.

| <b>Olla</b>                                            |                                                   |                                                                        |                               |                                    | Welcome, Root                                                                                              |
|--------------------------------------------------------|---------------------------------------------------|------------------------------------------------------------------------|-------------------------------|------------------------------------|----------------------------------------------------------------------------------------------------|
| 圭                                                      |                                                   |                                                                        |                               |                                    | RESOURCES<br>81<br><b>SUBMIT</b>                                                                           |
| Ħ<br>$\left( \frac{1}{2} \right)$<br>₳<br>$\triangleq$ | Verde Vida                                        | <b>THE</b><br>9 R. Paragual, 2948 - Centro, Ponta Porã - MS, 79900-000 | Verde Vida<br>11111<br>$\sim$ | <b>MS164</b><br>Museu da Erva Mate | Verde Vida<br>9 R. Paraguai, 2948 - Cantro, Ponta Parã - MS, 7990<br>Pedro Juan<br>Verde Vida Restaurante. |
| police.                                                | ALIMENTAÇÃO · CAFETERIA · FAST FOOD · RESTAURANTE |                                                                        |                               |                                    |                                                                                                    |
| ❸                                                      | Verde Vida Restaurante.<br>$\leq$ SHARE           |                                                                        |                               | $\vert$ 5                          | A43<br>$\Delta$                                                                                            |
|                                                        | ADDRESS & CONTACT                                 |                                                                        | <b>OPENING HOURS</b>          |                                    |                                                                                                    |
|                                                        | Address:                                          | R. Paraguai, 2948 - Centro, Ponta<br>Porã - MS, 79900-000              | $11:00 - 15:00$<br>Monday:    | Mapa Satélite                      | Za                                                                                                    |
|                                                        |                                                   |                                                                        | Tuesday:<br>$11:00 - 15:00$   | Google                             | Dados cartográficos @2017 Google Termos de Uso                                                             |

Figura 11 Tela do local.

Fonte: Elaborado pelo autor (2017).

<span id="page-22-0"></span>Utilização do aplicativo móbile conforme a Figura 12. Todos os passos anteriores se aplicam ao acessar o sistema em ambiente móvel.

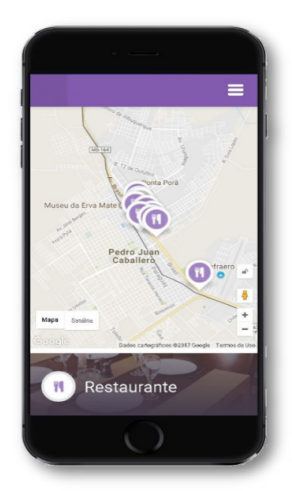

Figura 12 Tela do local na aplicação móvel. Fonte: Elaborado pelo autor (2017).

Logo o aplicativo auxilia o usuário como um mapa interativo, portátil, versátil e gratuito, tornado a jornada turística mais inteligente e significativa.

#### **4 | CONSIDERAÇÕES FINAIS**

O desenvolvimento do presente trabalho, possibilitou a integração de um sistema de informações geográficas, juntamente com um sistema de gerenciamento de conteúdo e a criação de um aplicativo móvel capaz de visualizar os sistemas supracitados, também presente nas redes sociais. Visando à implementação da tecnologia no âmbito turístico, para elevar o contato da população residente e visitante com a região para o encontro das localidades.

Sugestiona-se incrementos posteriores, com novos projetos tecnológicos em outras fronteiras entre o território brasileiro e estrangeiro para um turismo inteligente em maior escala. Salientando a necessidade e importância, da realização de georreferenciamentos da região onde vivemos, em que geralmente o processo é realizado pelo responsável do estabelecimento, ou por um indivíduo que se dispõe a georreferenciar grande parte desses estabelecimentos.

O trabalho conclui seu objetivo de desenvolvimento da elaboração do sistema, de modo a facilitar a localização de estabelecimentos da fronteira entre Ponta Porã e Pedro Juan Caballero, tendo uma fonte confiável e segura de todos os locais cadastrados,

<span id="page-23-0"></span>promovendo assim a visibilidade de regiões que não estão inseridas em mecanismos de pesquisa, proporcionando maior alternativa para a população turística e regional.

#### **REFERÊNCIAS**

ALOVISI, Alves Alexandre; ANDRADE, Ana Paula Vieira de; MATOSO, Armando Luis. **GEO Ponta Porã: Perspectivas para o meio ambiente urbano.** [S.l.]: PNUMA - Programa das Nações Unidas Para O Meio Ambiente, UN-HABITAT - Programa das Nações Unidas Para Os Assentamentos Humanos, ISER - Instituto de Estudos da Religião, Ministério das Cidades, 2010. Disponível em: http:// www.pnuma.org/deat1/pdf/2010%20-%20GEO%20Ponta%20Pora.pdf. Acesso em: 04 set. 2016.

ARAUJO, Filho Robson; PEREIRA, Carneiro Filho Camilo; OLIVEIRA, Tito Carlos Machado. **Planejamento urbano e territorial em cidades gêmeas na fronteira Brasil-Paraguai**: Ponta Porã e Pedro Juan Caballero. In: CONTINI; CARNEIRO; PREUSSLER. (Org.). Fronteiras e Direitos Humanos em perspectiva. 1ed.Curitiba-PR: Editora Íthala, 2019, v. 1, p. 133-148.

BARRETTO, Margarita. **Manual de Iniciação ao Estudo do Turismo**: Coleção Turismo. 17. ed. Campinas: Papirus, 2008. Disponível em: https://books.google.com.br/books?id=i1aAnj\_ QQPIC&printsec=frontcover&hl=pt-BR#v=onepage&q&f=false. Acesso em: 20 jul. 2017.

CARDONA, Sacha Aníbal. Institucional: **Historia de Pedro Juan Caballero**. Disponível em: http://www. municipalidadpjc.gov.py/historia.php. Acesso em: 10 abr. 2017.

CONCEITO Ideal: **QUAIS SÃO AS CARACTERÍSTICAS DE UM BOM LAYOUT PARA UM SITE?** Disponível em: http://www.conceitoideal.com.br/Sites/quais-sao-as-caracteristicas-de-um-bom-layoutpara-um-site.html. Acesso em: 06 ago. 2017.

CURY, Alan. Instituto de Arquitetos do Brasil: **Conurbação e Perímetro Urbanos**. Disponível em: http:// www.iab.org.br/artigos/conurbacao-e-perimetro-urbanos. Acesso em: 10 ago. 2017.

GIS (geographicinformation system): **Geospatial Information System**. Disponível em: http://www. nationalgeographic.org/encyclopedia/geographic-information-system-gis/. Acesso em: 10 abr. 2017.

GOOGLE Maps APIs: **Google Maps para todas as plataformas**. Disponível em: https://developers. google.com/maps/?hl=pt-br. Acesso em: 03 ago. 2017a.

GOOGLE Street View: **ONDE ESTIVEMOS E PARA ONDE VAMOS**. Disponível em: https://www. google.com/streetview/understand/. Acesso em: 06 ago. 2017b.

KUKIEL, Éder Damião Goes; SILVEIRA, Claudia Vera. A culinária de fronteira como elemento de União entre povos: O caso da sopa paraguaia na Fronteira entre brasil e paraguai e brasil e Bolívia. **Boletim Gaúcho de Geografia**, [s. l.], v. 47, ed. 1, p. 201 – 224, 2020. Disponível em: https://seer.ufrgs.br/index. php/bgg/article/view/102282/59720. Acesso em: 6 out. 2022.

MIT App Inventor: **Anyone Can Build Apps That Impact the World**. Disponível em: http://appinventor. mit.edu/explore/#. Acesso em: 03 ago. 2017.

MOESCH, Marutschka. **A origem do conhecimento, o lugar da experiência e da razão na gênese do conhecimento do turismo**. Artigo extraído da tese de doutoramento em comunicação, Título Epistemologia Social do Turismo. ECA/USP/SP. 2004.

<span id="page-24-0"></span>OMT. **Introducción al Turismo:** Organización Mundial del Turismo. [S. l.: s. n.], 1998. E-book.

PERETTI, Shana Lehenbauer; MEGIOLARO, Ana Paula. **O PAPEL DA MÍDIA NO TURISMO**: Estudo das repercussões e dos possíveis reflexos de quatro notícias, amplamente divulgadas pelos meios de comunicação. 2011. Mestrado e Turismo da UCS (II Encontro Semintur Jr.) - Centro Universitário Metodista, do IPA, Universidade de Caxias do Sul, 2011. Disponível em: https://www.ucs.br/site/midia/ arquivos/04\_o\_papel\_da\_midia.pdf. Acesso em: 06 ago. 2017.

REGISTROS HISTÓRICOS: **Histórico da emancipação político-administrativa de Ponta Porã**. Disponível em: http://pontapora.ms.gov.br/v2/registros-historicos/. Acesso em: 04 abr. 2017.

SAMPAIO, Sofia. Estudar o turismo hoje: para uma revisão crítica dos estudos de turismo. **Etnográfica. Revista do Centro em Rede de Investigação em Antropologia**, v.17, n.1, p.167-182, 2013.

TOURISM Tidbits: **Turismo no mundo da tecnologia**. Disponível em: http://www.tourismandmore.com/ tidbits/turismo-no-mundo-da-tecnologia/. Acesso em: 06 ago. 2017.

TURISMO. **Turismo de Aventura**. Disponível em: http://www.ecobrasil.org.br/turismo/turismo-aventura. Acesso em: 07 abr. 2017a.

TURISMO. **O Que é o turismo de natureza?** Disponível em: http://mentesemaccao.blogs.sapo. pt/10262.html. Acesso em: 09 abr. 2017b.

TURISMO. **Turismo Cultural**. Disponível em: http://turismo.mg.gov.br/index2.php?option=com\_ content&do\_pdf=1&id=297. Acesso em: 09 abr. 2017c.

TURISMO. **Turismo de Compras.** Disponível em: http://www.bigviagem.com/turismo-de-compras/. Acesso em: 09 abr. 2017d.

VILELA, Graziele Júnia Pereira; COSTA, Helena Araújo. Políticas Públicas de Turismo: Uma análise dos planos nacionais de turismo do Brasil (2003- 2022). **Revista Turismo em Análise - RTA**, [s. l.], v. 31, ed. 1, p. 115-132, 2020. DOI http://dx.doi.org/10.11606/issn.1984-4867.v31i1p115-132. Disponível em: https://www.revistas.usp.br/rta/article/download/147341/165314/451271. Acesso em: 5 out. 2022

WIRES, Douglas. **BASTIDORES DO TURISMO**: TURISMO SUSTENTADO POR MENTIRAS NA MÍDIA. Disponível em: http://bastidoresdoturismo.blogspot.com.br/2008/03/turismo-sustentado-pormentiras-na-mdia.html. Acesso em: 06 ago. 2017.

WORDPRESS: **About WordPress**. Disponível em: https://wordpress.org/about/. Acesso em: 04 ago. 2017.

#### <span id="page-25-0"></span>**ÍNDICE REMISSIVO**

#### **A**

Ambiental [25,](#page--1-0) [26](#page--1-0), [27](#page--1-0), [29,](#page--1-0) [30](#page--1-0), [31,](#page--1-0) [32, 33](#page--1-0), [71](#page--1-0) Análise [13](#page--1-0), [23](#page--1-0), [36,](#page--1-0) [45](#page--1-0), [60,](#page-24-0) [64,](#page--1-0) [68](#page--1-0) Aprendizagem [61, 62](#page--1-0), [63,](#page--1-0) [65](#page--1-0), [69](#page--1-0), [70,](#page--1-0) [71](#page--1-0) Ativas [20, 61](#page--1-0), [62,](#page--1-0) [63](#page--1-0), [64](#page--1-0), [65,](#page--1-0) [69](#page--1-0), [70](#page--1-0)

#### **B**

Brasil [2](#page--1-0), [3,](#page--1-0) [8,](#page--1-0) [9,](#page--1-0) [10,](#page--1-0) [11](#page--1-0), [12,](#page--1-0) [13,](#page--1-0) [14,](#page--1-0) [15](#page--1-0), [16](#page--1-0), [17](#page--1-0), [18,](#page--1-0) [19,](#page--1-0) [20, 21](#page--1-0), [22](#page--1-0), [23](#page--1-0), [24,](#page--1-0) [25,](#page--1-0) [34, 36](#page--1-0), [38](#page--1-0), [40,](#page--1-0) [42,](#page--1-0) [44](#page--1-0), [45](#page--1-0), [49,](#page-13-0) [55](#page-19-0), [59,](#page-23-0) [60,](#page-24-0) [62](#page--1-0), [69](#page--1-0)

#### **C**

Cartografia [65](#page--1-0), [66,](#page--1-0) [68](#page--1-0), [69](#page--1-0), [70](#page--1-0) Caso [1](#page--1-0), [3](#page--1-0), [9,](#page--1-0) [11](#page--1-0), [13,](#page--1-0) [25](#page--1-0), [30,](#page--1-0) [59,](#page-23-0) [63](#page--1-0) Cidade [7,](#page--1-0) [40](#page--1-0) Conhecimento [49,](#page-13-0) [50](#page-14-0), [59,](#page-23-0) [62](#page--1-0), [63](#page--1-0), [64,](#page--1-0) [65](#page--1-0), [67,](#page--1-0) [70](#page--1-0) Contexto [1,](#page--1-0) [13, 23](#page--1-0), [42,](#page--1-0) [63](#page--1-0) Covid [9](#page--1-0), [10,](#page--1-0) [11](#page--1-0), [12,](#page--1-0) [13](#page--1-0), [14](#page--1-0), [15,](#page--1-0) [16](#page--1-0), [18,](#page--1-0) [19, 22](#page--1-0), [23,](#page--1-0) [24](#page--1-0)

#### **D**

Desenvolvimento [1](#page--1-0), [7](#page--1-0), [8,](#page--1-0) [12](#page--1-0), [25](#page--1-0), [33,](#page--1-0) [39](#page--1-0), [48,](#page-12-0) [50,](#page-14-0) [51](#page-15-0), [52,](#page-16-0) [58](#page-22-0), [62](#page--1-0), [64,](#page--1-0) [65](#page--1-0), [71](#page--1-0) Dinâmica [1](#page--1-0), [2](#page--1-0), [63](#page--1-0)

#### **E**

Educação [17,](#page--1-0) [18](#page--1-0), [19](#page--1-0), [22,](#page--1-0) [24](#page--1-0), [47,](#page-11-0) [48,](#page-12-0) [61](#page--1-0), [62,](#page--1-0) [63, 64](#page--1-0), [69,](#page--1-0) [70](#page--1-0), [71](#page--1-0) Empresa [20,](#page--1-0) [51](#page-15-0) Ensino [5,](#page--1-0) [18](#page--1-0), [19,](#page--1-0) [61, 62](#page--1-0), [63,](#page--1-0) [64](#page--1-0), [65](#page--1-0), [66,](#page--1-0) [70](#page--1-0), [71](#page--1-0) Espaço [1, 7, 23](#page--1-0), [34](#page--1-0), [35](#page--1-0), [36,](#page--1-0) [37,](#page--1-0) [38,](#page--1-0) [39](#page--1-0), [40](#page--1-0), [41](#page--1-0), [42](#page--1-0), [43,](#page--1-0) [44,](#page--1-0) [45,](#page--1-0) [46](#page--1-0), [48](#page-12-0), [64](#page--1-0), [66, 67,](#page--1-0) [68,](#page--1-0) [69, 70](#page--1-0) Estado [2](#page--1-0), [3,](#page--1-0) [8, 11,](#page--1-0) [12, 13](#page--1-0), [14,](#page--1-0) [15](#page--1-0), [19](#page--1-0), [25,](#page--1-0) [29](#page--1-0), [30,](#page--1-0) [31, 33](#page--1-0), [34,](#page--1-0) [41](#page--1-0), [42](#page--1-0), [45,](#page--1-0) [48](#page-12-0), [61,](#page--1-0) [71](#page--1-0) Estudo [1](#page--1-0), [13,](#page--1-0) [18](#page--1-0), [34](#page--1-0), [36,](#page--1-0) [37](#page--1-0), [38,](#page--1-0) [46,](#page--1-0) [59](#page-23-0), [60,](#page-24-0) [64](#page--1-0), [65](#page--1-0), [69](#page--1-0) **F** Fonte [15](#page--1-0), [18,](#page--1-0) [19](#page--1-0), [20](#page--1-0), [21,](#page--1-0) [42](#page--1-0), [43,](#page--1-0) [47,](#page-11-0) [49](#page-13-0), [52,](#page-16-0) [53](#page-17-0), [54](#page-18-0), [55,](#page-19-0) [56](#page-20-0), [57,](#page-21-0) [58,](#page-22-0) [65](#page--1-0), [66,](#page--1-0) [67](#page--1-0), [68](#page--1-0)

Formação [3](#page--1-0), [39](#page--1-0), [51,](#page-15-0) [63](#page--1-0)

Fronteira [47,](#page-11-0) [48](#page-12-0), [49](#page-13-0), [50,](#page-14-0) [51](#page-15-0), [52,](#page-16-0) [53,](#page-17-0) [58](#page-22-0), [59](#page-23-0)

#### **G**

Geografia [8](#page--1-0), [17](#page--1-0), [23,](#page--1-0) [34](#page--1-0), [36,](#page--1-0) [37,](#page--1-0) [38](#page--1-0), [44,](#page--1-0) [45](#page--1-0), [59](#page-23-0), [61,](#page--1-0) [62](#page--1-0), [63,](#page--1-0) [64,](#page--1-0) [65](#page--1-0), [66,](#page--1-0) [67, 68](#page--1-0), [69,](#page--1-0) [70](#page--1-0), [71](#page--1-0) Geográficas [4](#page--1-0), [29,](#page--1-0) [47,](#page-11-0) [48](#page-12-0), [49,](#page-13-0) [50](#page-14-0), [52](#page-16-0), [53,](#page-17-0) [57](#page-21-0), [58](#page-22-0) Governo [1, 8](#page--1-0), [9](#page--1-0), [11](#page--1-0), [12,](#page--1-0) [17, 22](#page--1-0)

#### **H**

Humano [3](#page--1-0), [26,](#page--1-0) [34](#page--1-0), [50](#page-14-0), [51,](#page-15-0) [65](#page--1-0), [68](#page--1-0)

#### **I**

Identidade [35](#page--1-0) Importância [2,](#page--1-0) [7](#page--1-0), [38](#page--1-0), [50,](#page-14-0) [51](#page-15-0), [58,](#page-22-0) [63, 64](#page--1-0) Investigação [37,](#page--1-0) [38,](#page--1-0) [48](#page-12-0), [60](#page-24-0)

#### **L**

Lugar [42](#page--1-0), [50,](#page-14-0) [59](#page-23-0), [64](#page--1-0), [66,](#page--1-0) [69](#page--1-0)

#### **M**

Mapa [20,](#page--1-0) [23](#page--1-0), [33,](#page--1-0) [43,](#page--1-0) [52](#page-16-0), [53,](#page-17-0) [56,](#page-20-0) [57](#page-21-0), [58,](#page-22-0) [65](#page--1-0) Metodologia [1,](#page--1-0) [2](#page--1-0), [5](#page--1-0), [52,](#page-16-0) [63](#page--1-0), [70](#page--1-0) Município [2](#page--1-0), [4](#page--1-0), [5,](#page--1-0) [7,](#page--1-0) [48](#page-12-0) Música [34, 35](#page--1-0), [36,](#page--1-0) [37](#page--1-0), [38](#page--1-0), [39,](#page--1-0) [40](#page--1-0), [41,](#page--1-0) [42, 43](#page--1-0), [44,](#page--1-0) [45](#page--1-0), [46](#page--1-0)

#### **O**

Organização [3,](#page--1-0) [6](#page--1-0), [8](#page--1-0), [9,](#page--1-0) [10](#page--1-0), [14](#page--1-0), [16,](#page--1-0) [22](#page--1-0), [39,](#page--1-0) [42,](#page--1-0) [48](#page-12-0), [52,](#page-16-0) [62](#page--1-0) **P**

Pandemia [9](#page--1-0), [10](#page--1-0), [11](#page--1-0), [12](#page--1-0), [14,](#page--1-0) [15](#page--1-0), [16,](#page--1-0) [17, 18](#page--1-0), [19,](#page--1-0) [20](#page--1-0), [21](#page--1-0), [22,](#page--1-0) [23](#page--1-0), [24](#page--1-0) Pesquisa [1,](#page--1-0) [2,](#page--1-0) [5](#page--1-0), [6](#page--1-0), [12,](#page--1-0) [15](#page--1-0), [22](#page--1-0), [23,](#page--1-0) [34](#page--1-0), [35,](#page--1-0) [36, 37](#page--1-0), [44,](#page--1-0) [47](#page-11-0), [50](#page-14-0), [51,](#page-15-0) [55](#page-19-0), [59,](#page-23-0) [61, 70](#page--1-0), [71](#page--1-0)

#### **R**

Relação [2](#page--1-0), [6,](#page--1-0) [16](#page--1-0), [17](#page--1-0), [18,](#page--1-0) [20](#page--1-0), [21,](#page--1-0) [36, 37](#page--1-0), [38,](#page--1-0) [41](#page--1-0), [43](#page--1-0), [63,](#page--1-0) [66](#page--1-0) Religião [2](#page--1-0), [3](#page--1-0), [59](#page-23-0) Religioso [1,](#page--1-0) [2,](#page--1-0) [3](#page--1-0), [4](#page--1-0), [5,](#page--1-0) [6](#page--1-0), [7](#page--1-0), [8](#page--1-0) Rock [34,](#page--1-0) [35](#page--1-0), [36,](#page--1-0) [37,](#page--1-0) [38](#page--1-0), [40,](#page--1-0) [41, 42](#page--1-0), [43,](#page--1-0) [44](#page--1-0), [45](#page--1-0)

#### **S**

Santos [1](#page--1-0), [39,](#page--1-0) [46](#page--1-0), [47](#page-11-0), [64,](#page--1-0) [70](#page--1-0) Sociedade [3](#page--1-0), [48,](#page-12-0) [51,](#page-15-0) [63](#page--1-0), [64,](#page--1-0) [66, 68](#page--1-0), [69](#page--1-0) **T**

Terra [4,](#page--1-0) [52](#page-16-0), [64](#page--1-0)

Trabalho [7,](#page--1-0) [9, 17](#page--1-0), [18,](#page--1-0) [34](#page--1-0), [36](#page--1-0), [37,](#page--1-0) [40](#page--1-0), [41,](#page--1-0) [43,](#page--1-0) [47](#page-11-0), [50,](#page-14-0) [58](#page-22-0), [63](#page--1-0), [70](#page--1-0) Turismo [1,](#page--1-0) [2,](#page--1-0) [3](#page--1-0), [4](#page--1-0), [6,](#page--1-0) [7, 8](#page--1-0), [28,](#page--1-0) [46](#page--1-0), [47](#page-11-0), [48,](#page-12-0) [49](#page-13-0), [50](#page-14-0), [51,](#page-15-0) [56](#page-20-0), [58,](#page-22-0) [59,](#page-23-0) [60](#page-24-0)

- www.atenaeditora.com.br ∰
- contato@atenaeditora.com.br  $\overline{\times}$ 
	- @atenaeditora ම

Àtena Ano 2022

www.facebook.com/atenaeditora.com.br

# Geografia:

A superfície do planeta Terra

em análise 2

- www.atenaeditora.com.br ⊕
- contato@atenaeditora.com.br  $\overline{\times}$ 
	- @atenaeditora ම

**\tena** 

Ano 2022

www.facebook.com/atenaeditora.com.br

# Geografia:

A superfície do planeta Terra em análise 2